#### Couple OpenFOAM with any other solver using preCICE

Gerasimos Chourdakis et al.

Technical University of Munich Department of Informatics Chair of Scientific Computing in Computer Science

2nd German OpenFoam User meetiNg TU Braunschweig February 21, 2018

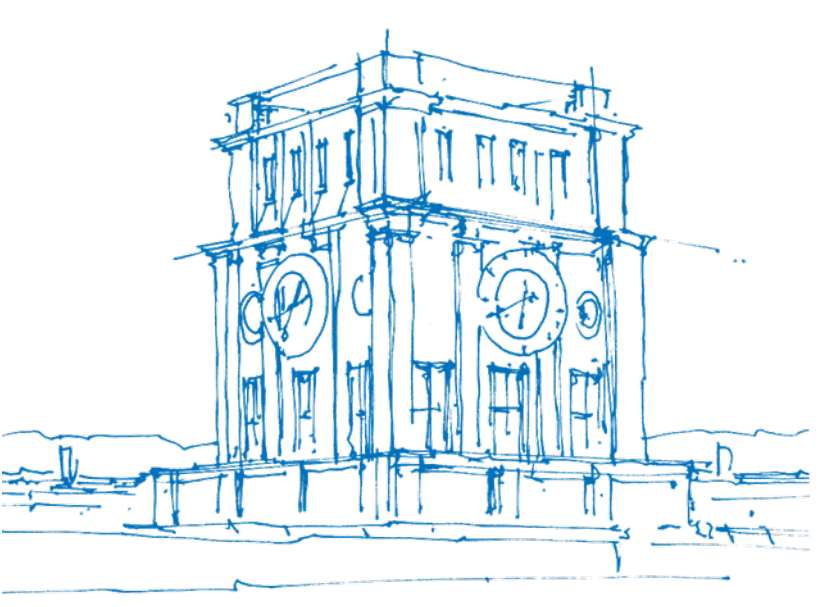

Tury Vhrenturm

#### Agenda

**Part I:**

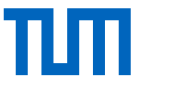

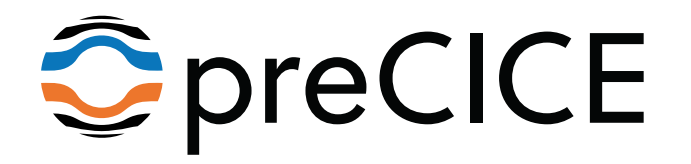

#### Agenda

**Part I:**

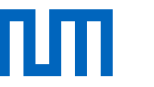

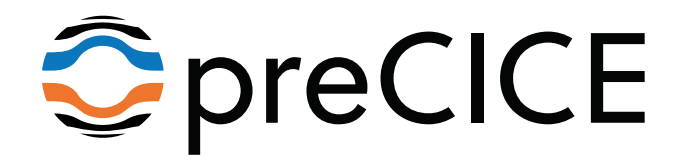

Part II:

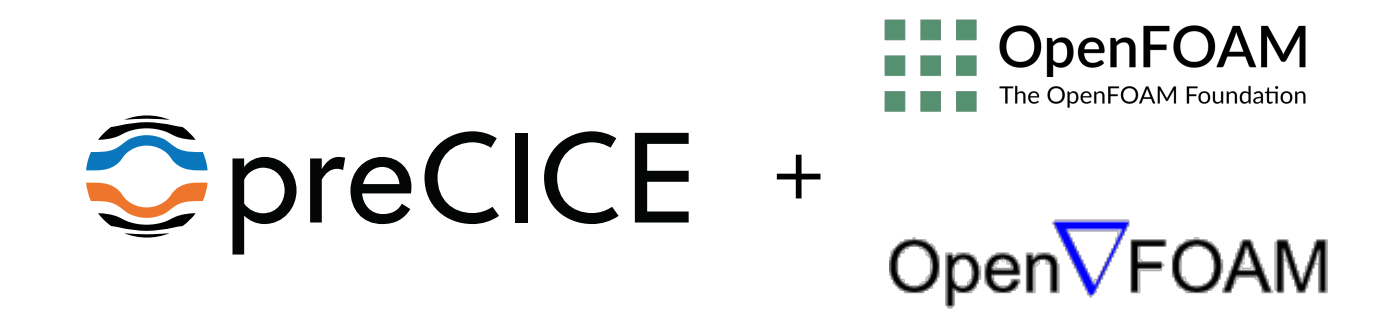

### How to simulate this heat exchanger?

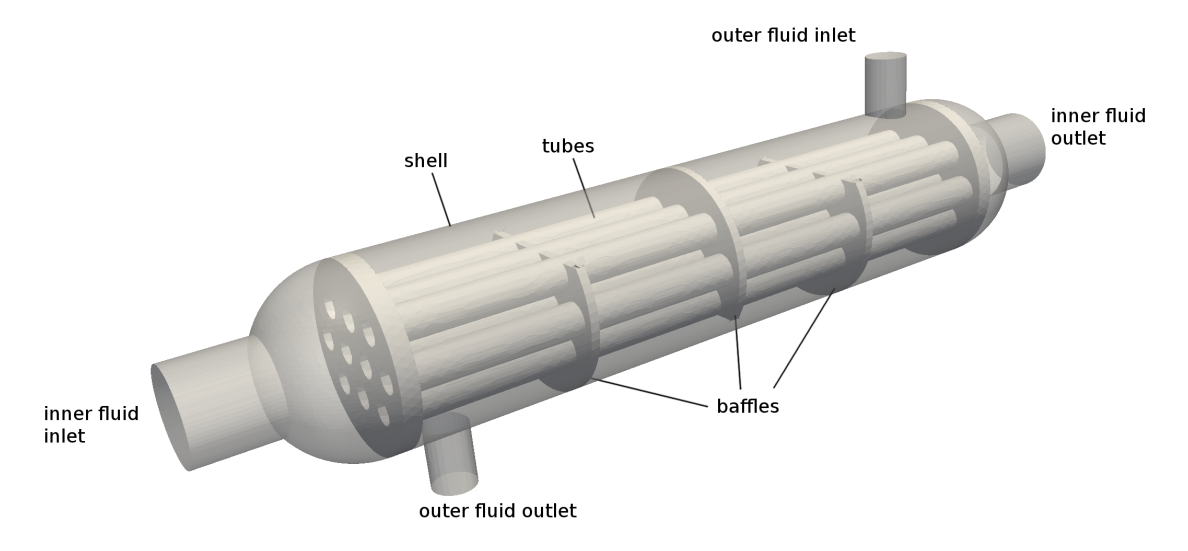

Geometry of a shell-and-tube heat exchanger (Image by L. Cheung Yau, 2016)

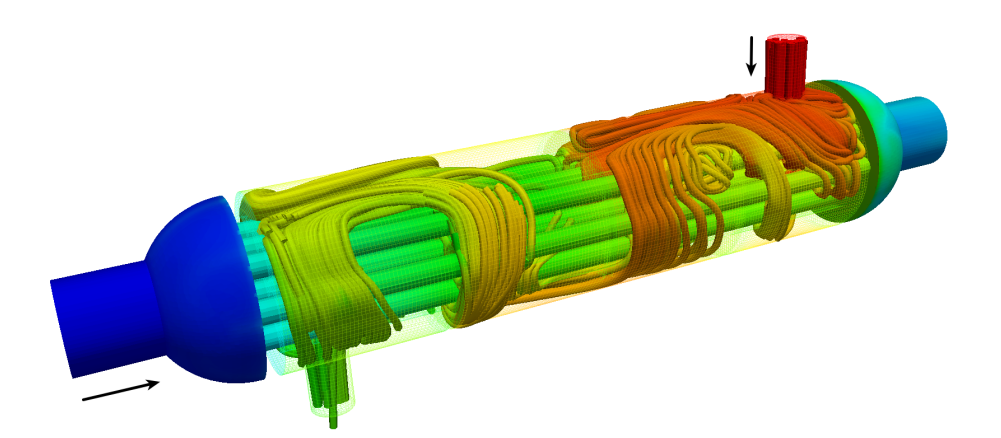

Surface plot and streamlines of the two fluids colored by temperature. Solid not shown.

### A shell-and-tube heat exchanger with preCICE

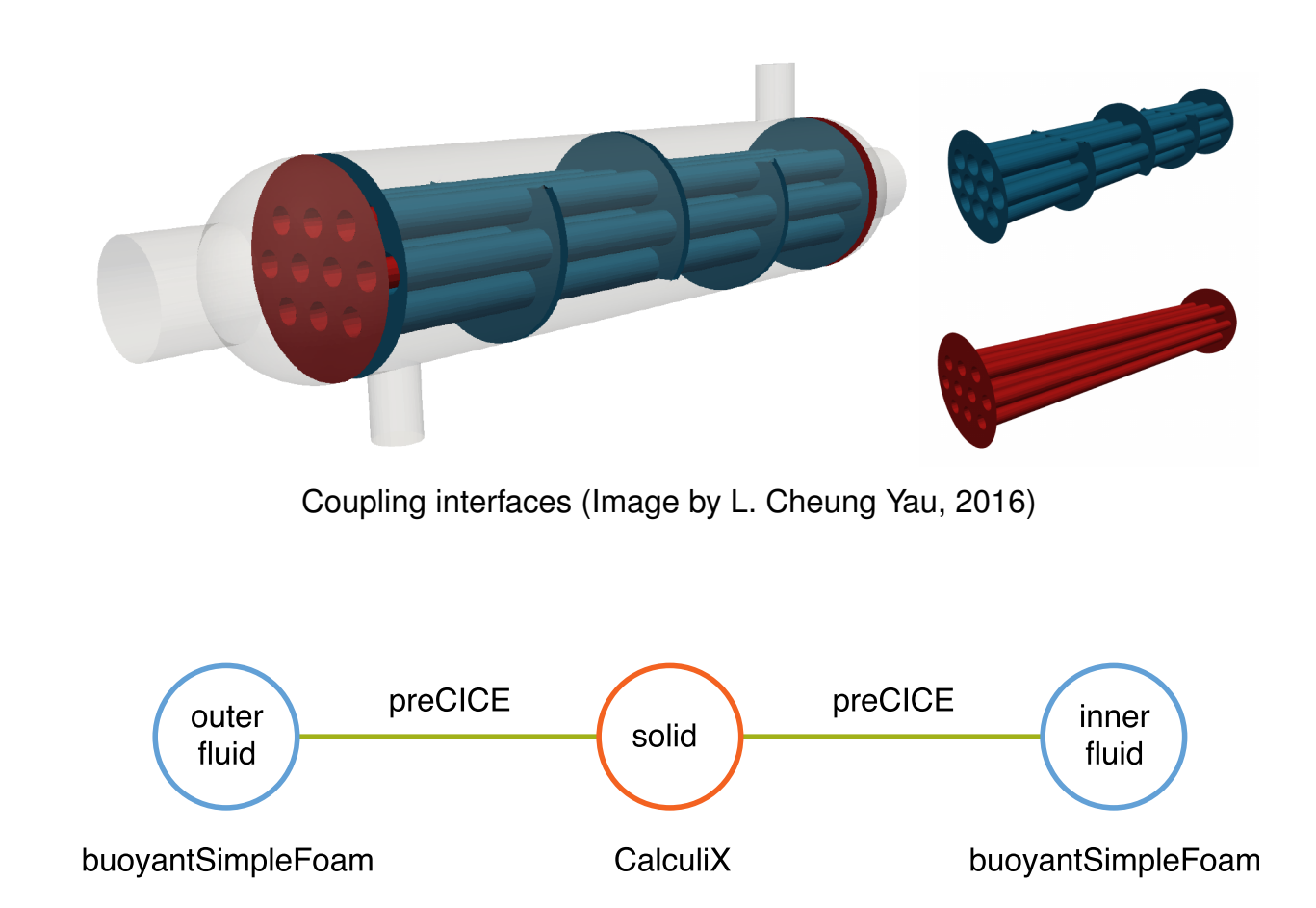

#### preCICE

*precise Code Interaction Coupling Environment*

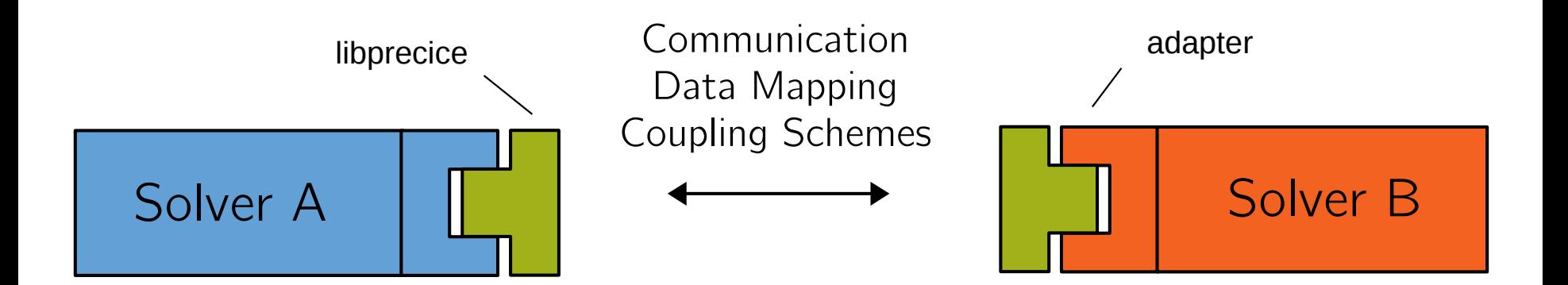

- **Free (GNU LGPL)**, developed at TU Munich & Univ. of Stuttgart.
- **Version 1.0** in November 2017 (10+ years, 3 PhD generations).
- **Official adapters** for CalculiX, Code\_Aster, COMSOL, Fluent, **OpenFOAM**, SU2
- **Third-party adapters** for Ateles, Alya, Carat++, FASTEST, FEAP, **foam-extend**, ...
- **API** in C, **C++**, Fortran, Python

### But why preCICE?

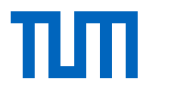

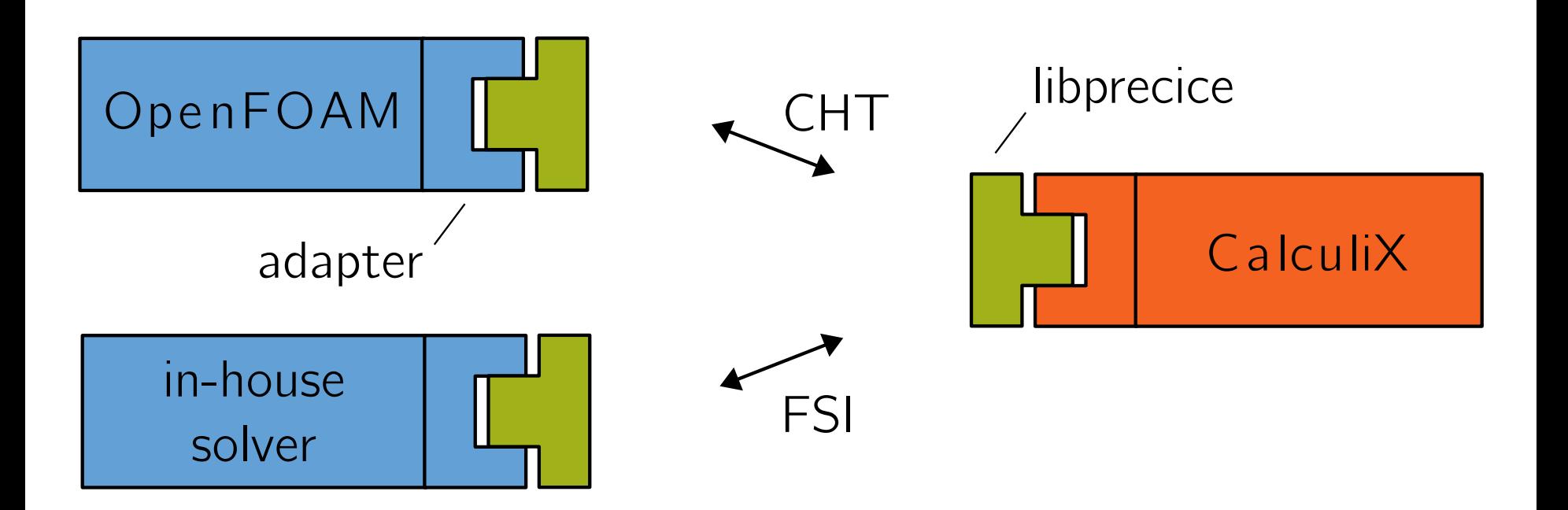

- Pure **library** approach → flexibility
- Fully parallel, **peer-to-peer** concept → scalable and efficient communication
- Sophisticated and robust **quasi-Newton** coupling algorithms
- **Multi-coupling**

#### The roles of an adapter

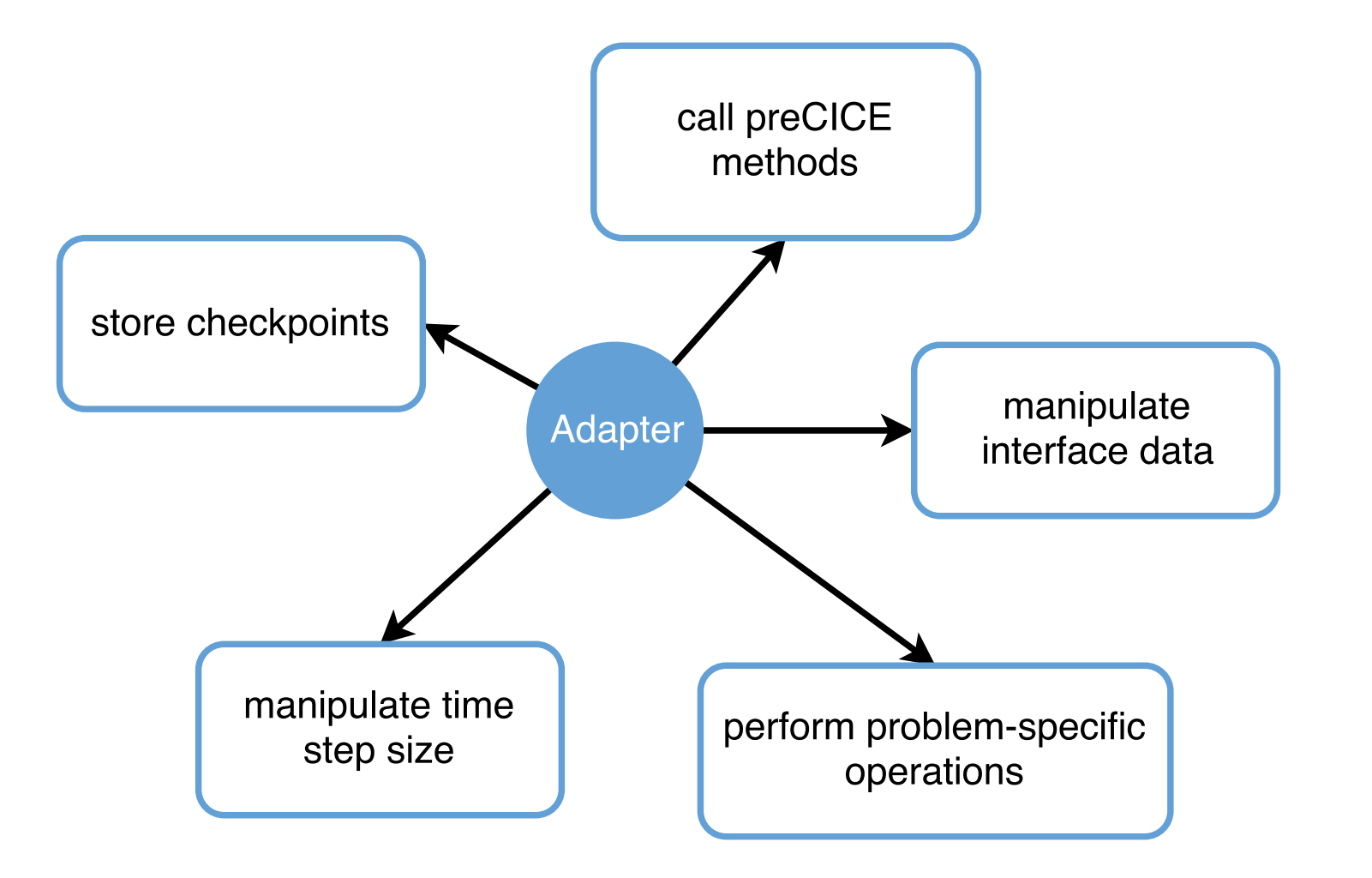

### Part IIa: previous approach

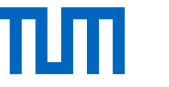

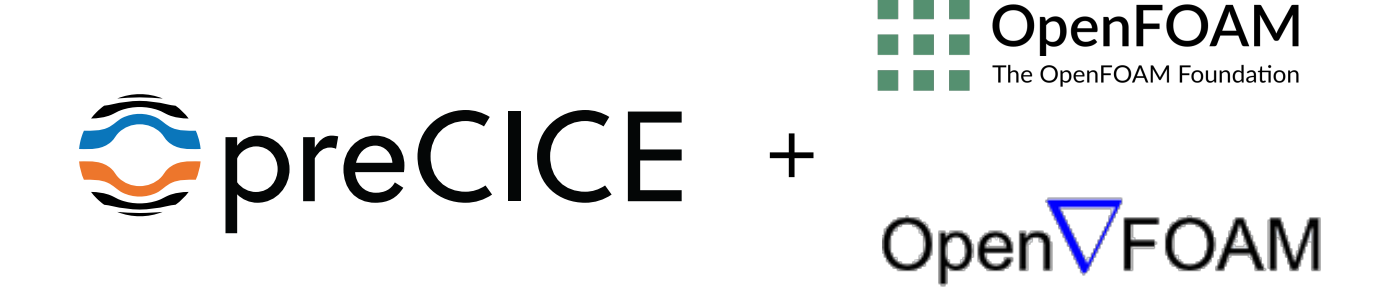

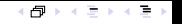

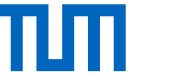

OpenFOAM (and family) adapters for preCICE

David Blom, 2015-17 (TU Delft) FSI, foam-extend

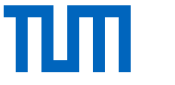

OpenFOAM (and family) adapters for preCICE

David Blom, 2015-17 (TU Delft) FSI, foam-extend Lucia Cheung Yau, 2016 (TUM) CHT, OpenFOAM

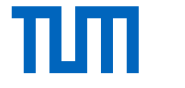

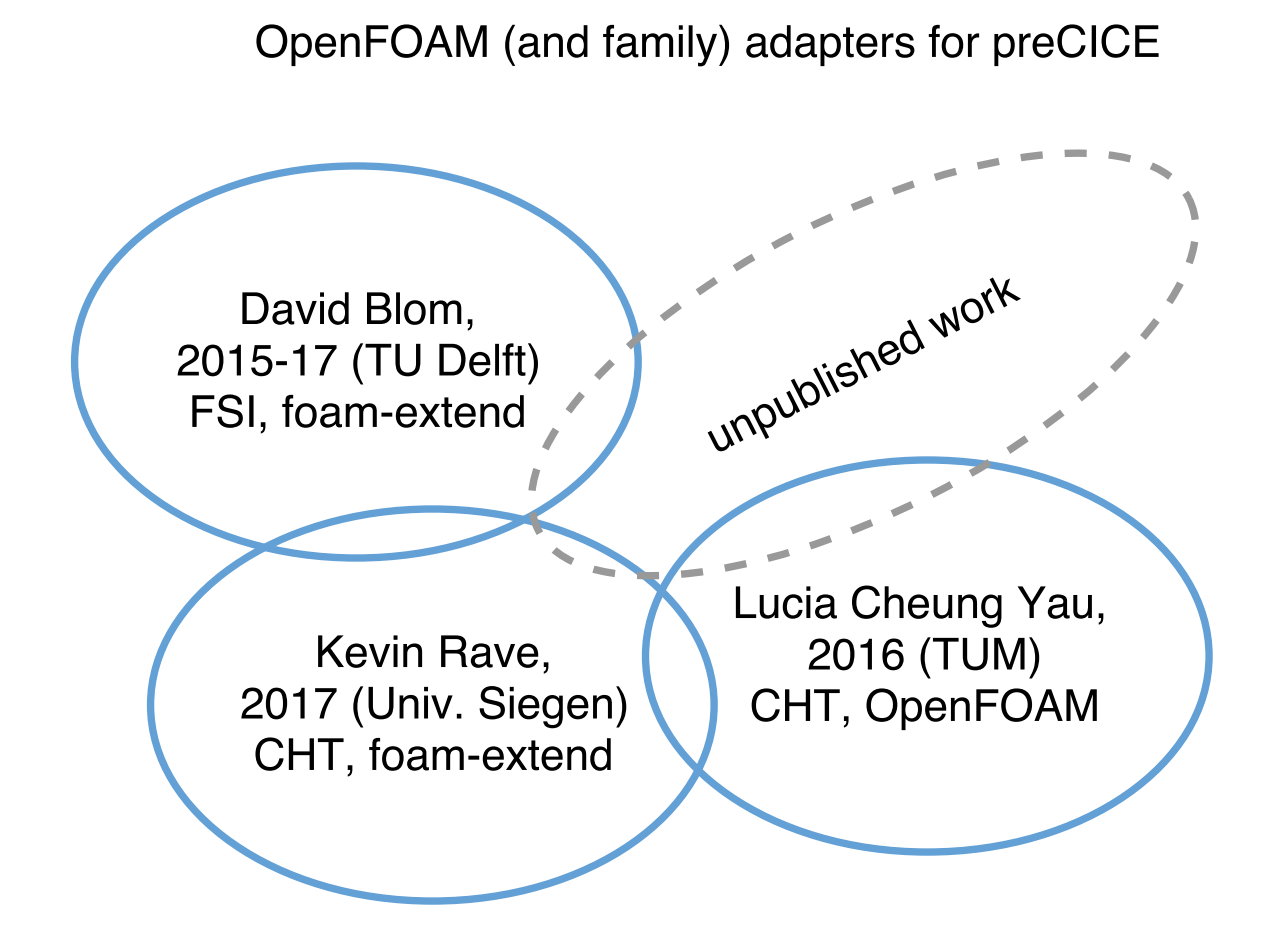

#### All these adapters are **bound to specific solvers**!

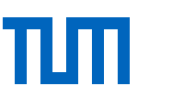

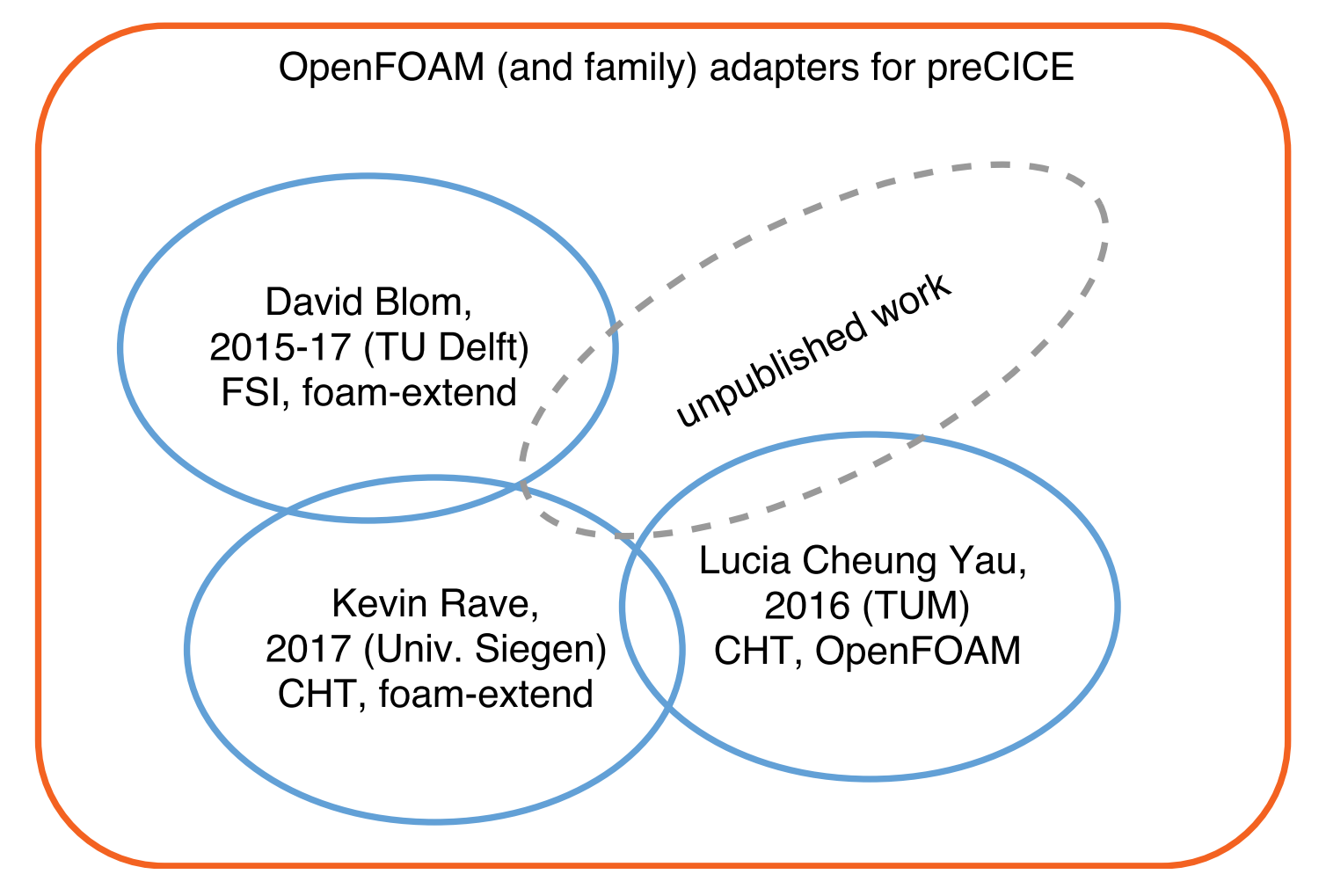

#### All these adapters are **bound to specific solvers**!

 $\rightarrow$  We need an official, general adapter!

### Example of an adapted solver (previous)

```
1 /* Adapter: Initialize coupling */
2 adapter.initialize();
3
4 Info<< "\nStarting time loop\n" << endl;
5
6 while (adapter.isCouplingOngoing()) {
7 #include "readTimeControls.H"
8 #include "compressibleCourantNo.H"
9 #include "setDeltaT.H"
10
11 /* Adapter: Adjust solver time */
12 adapter.adjustSolverTimeStep();
13
14 /* Adapter: Write checkpoint */
15 if(adapter.isWriteCheckptRequired())
16 adapter.writeCheckpoint();
17
18 runTime++;
19
20 /* Adapter: Receive coupling data */
21 adapter.readCouplingData();
```

```
22 /* solve the equations */
23 #include "rhoEqn. H''24 while (pimple.loop())
25 \{26 \cdots27 }
29 /* Adapter: Write in buffers */
30 adapter.writeCouplingData();
32 /* Adapter: advance the coupling */
33 adapter.advance();
35 /* Adapter: Read checkpoint */
36 if(adapter.isReadCheckptRequired())
37 adapter.readCheckpoint();
39 if(adapter.isCouplTimeStepComplete())
40 runTime.write();
```
 }

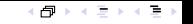

#### Before: Working and validated prototypes

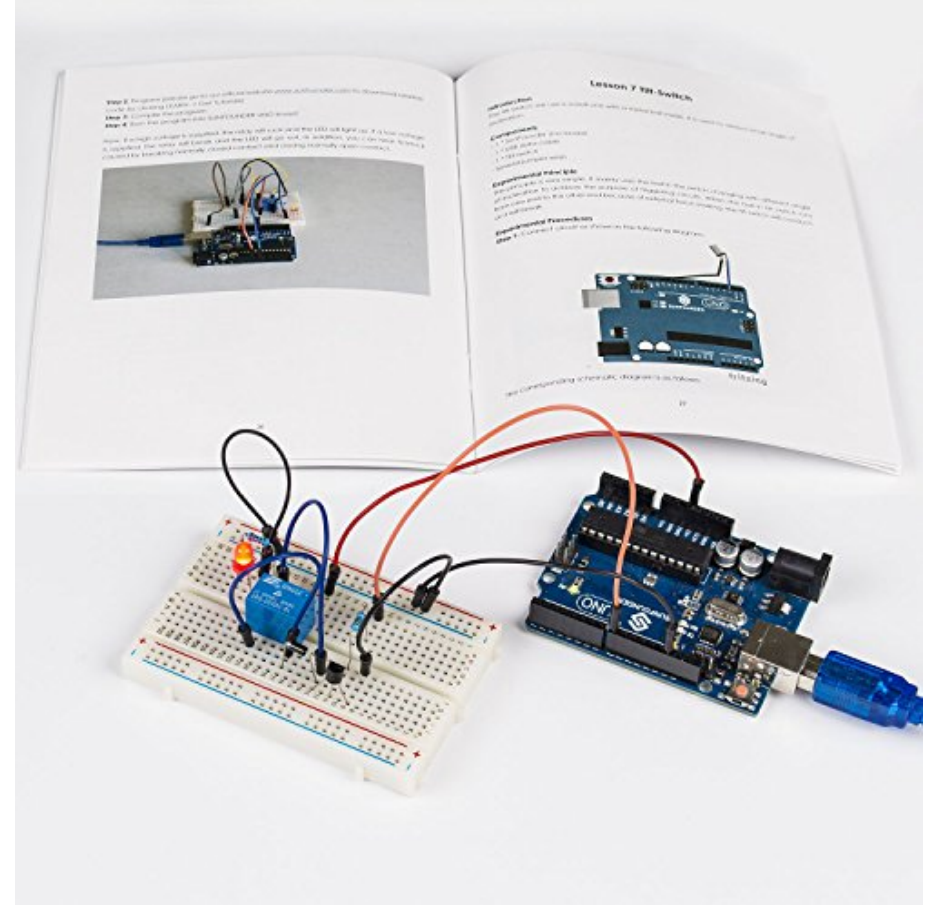

Image from desertcart.ae.

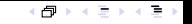

#### Before: Working and validated prototypes

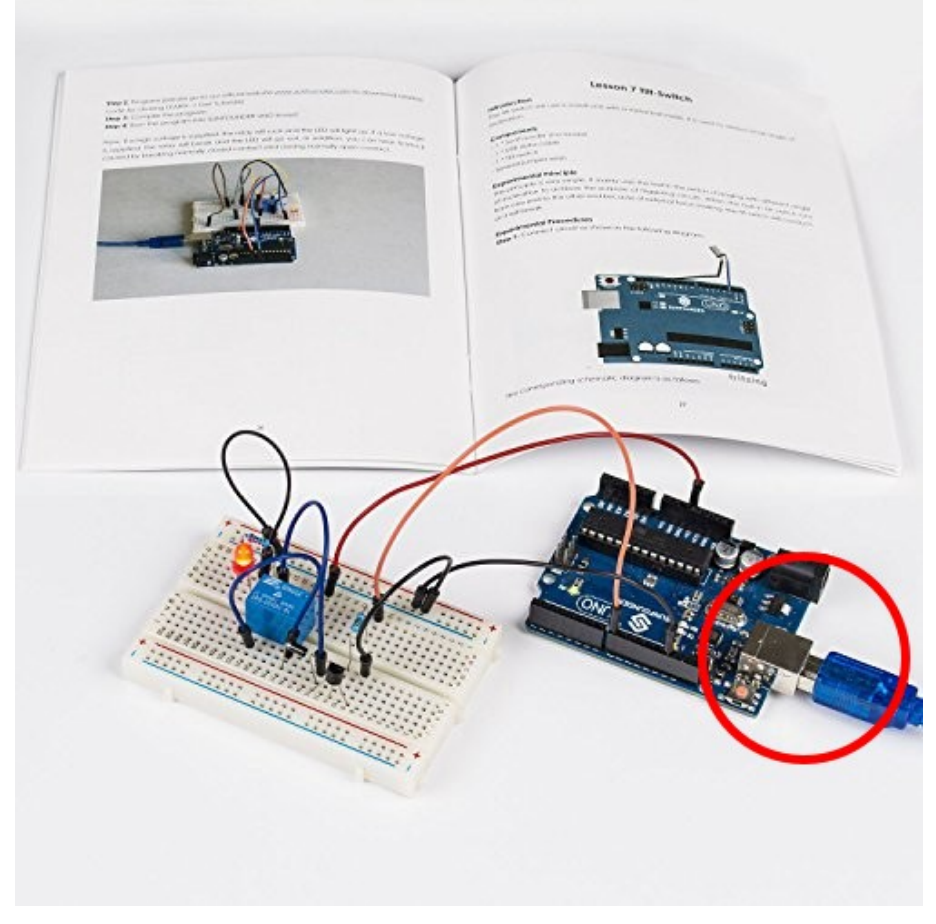

Image from desertcart.ae.

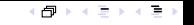

### Now: A user-friendly, plug-and-play adapter

# **KOPPLAD**

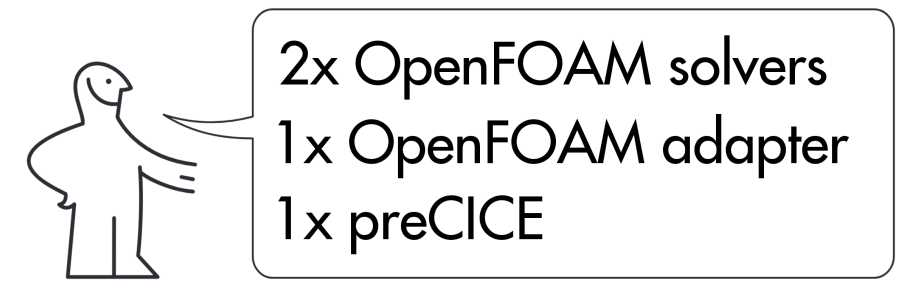

The human-like figure is a property of ikea.com.

#### Part IIb: a new, official adapter

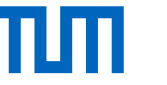

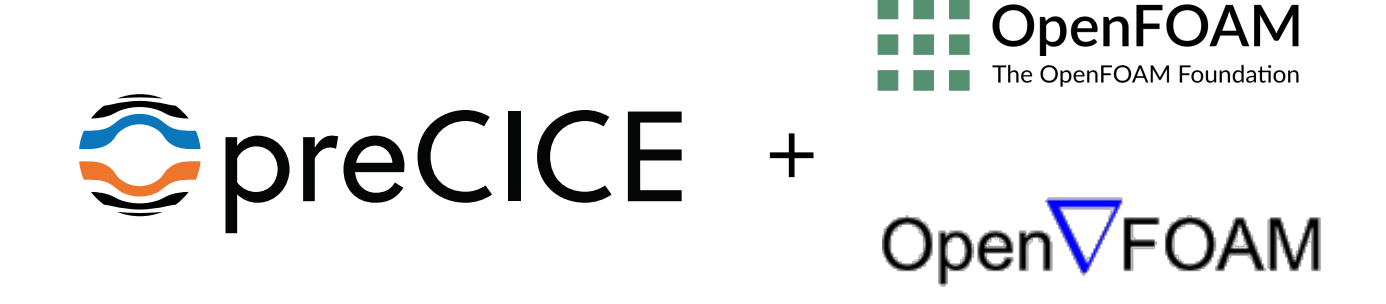

### Making this a function object

#### Several **challenges**:

- No changes in the source allowed
	- − Cannot use variables directly
	- − Ask the objects' registry
- One adapter for all the solvers and problem types
	- − Some parameters are not available
- Only one call to execute() at the end
	- − We may need to reload a checkpoint at the last timestep...
	- − Set the endTime to GREAT and exit when ready.
- Collaboration with other function objects
	- − At the end, call any other end() methods explicitly.
- Error handling
	- − read() degrades errors to warnings
	- − Catch them and throw them in execute
- One adapter for all the OpenFOAM flavors and versions?
	- − E.g. boundaryField() and boundaryFieldRef()
	- − E.g. missing adjustTimeStep()
	- − How to distribute? Branches/Tags? Preprocessor ifdef?

 $\bullet$  ...

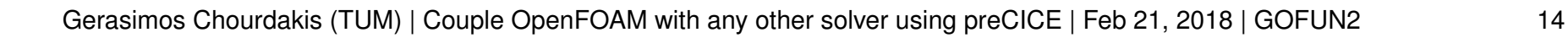

## Making this a function object

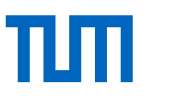

■トメミトメミ

#### Several **challenges**:

- No changes in the source allowed
	- − Cannot use variables directly
	- − Ask the objects' registry
- One adapter for all the solvers and problem types
	- − Some parameters are not available
- Only one call to execute() at the end
	- − We may need to reload a checkpoint at the last timestep...
	- − Set the endTime to GREAT and exit when ready.
- Collaboration with other function objects
	- − At the end, call any other end() methods explicitly.
- Error handling

 $\bullet$  ...

- − read() degrades errors to warnings
- − Catch them and throw them in execute
- One adapter for all the OpenFOAM flavors and versions?
	- − E.g. boundaryField() and boundaryFieldRef()
	- − E.g. missing adjustTimeStep()
	- − How to distribute? Branches/Tags? Preprocessor ifdef?

#### Several **advantages**:

- No source code changes
- Load at runtime
- (mostly) Solver agnostic

### Making this a function object

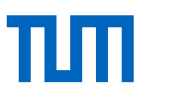

■トメミトメミ

#### Several **challenges**:

- No changes in the source allowed
	- − Cannot use variables directly
	- − Ask the objects' registry
- One adapter for all the solvers and problem types
	- − Some parameters are not available
- Only one call to execute() at the end
	- − We may need to reload a checkpoint at the last timestep...
	- − Set the endTime to GREAT and exit when ready.
- Collaboration with other function objects
	- − At the end, call any other end() methods explicitly.
- Error handling

 $\bullet$  ...

- − read() degrades errors to warnings
- − Catch them and throw them in execute
- One adapter for all the OpenFOAM flavors and versions?
	- − E.g. boundaryField() and boundaryFieldRef()
	- − E.g. missing adjustTimeStep()
	- − How to distribute? Branches/Tags? Preprocessor ifdef?

#### Several **advantages**:

- No source code changes
- Load at runtime
- (mostly) Solver agnostic

#### **However:**

- Still ready-to-run only for CHT
- but...

#### An extensible adapter

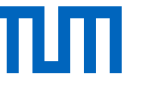

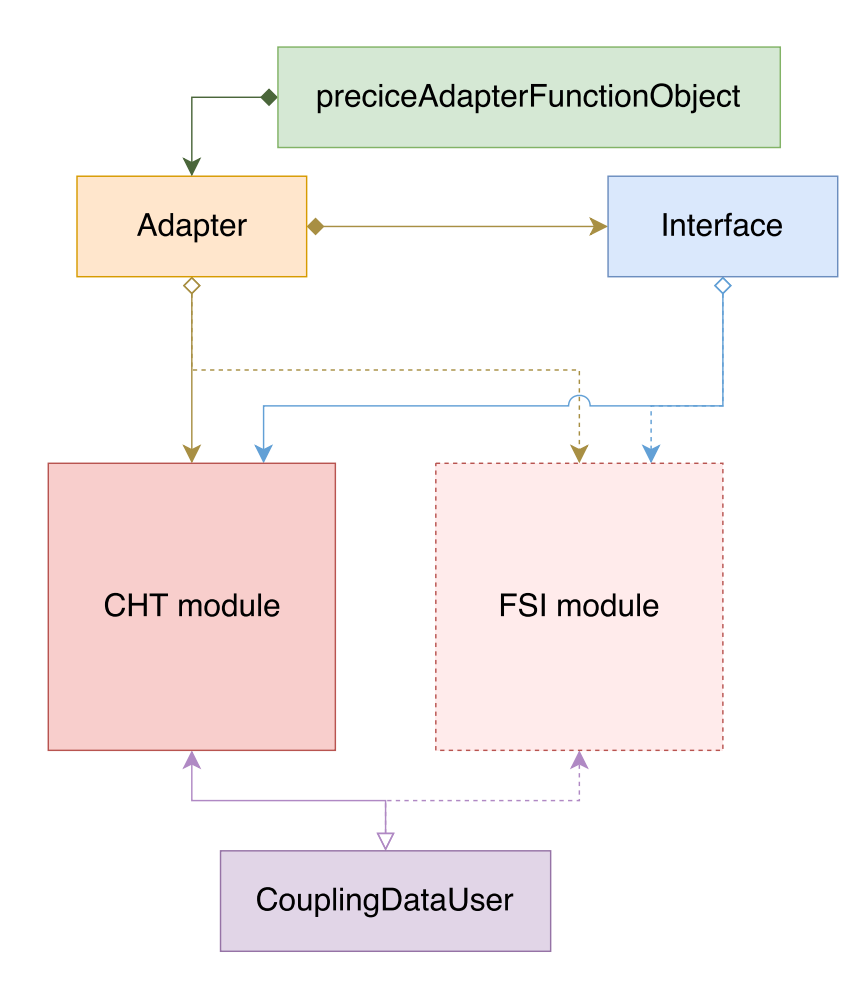

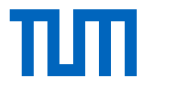

#### OK! I want to use it!

## OpenFOAM configuration

```
1 // system/controlDict
2 functions
3 \sqrt{2}preCICE_Adapter
\frac{5}{5} {
6 type preciceAdapterFunctionObject;
7 libs ("libpreciceAdapterFunctionObject.so");
8 }
9 }
```
Set the appropriate boundary condition types:

```
1/0/Tinterface
3 \sqrt{2}4 type fixedValue;
5 value uniform 300;
6 }
7
8 // other types: fixedGradient, mixed
```
## OpenFOAM configuration

```
// system/controlDict
2 functions
3 \sqrt{2}preCICE_Adapter
\frac{5}{5} {
6 type preciceAdapterFunctionObject;
7 libs ("libpreciceAdapterFunctionObject.so");
8 }
9 }
```
Set the appropriate boundary condition types:

```
// 0/T
 interface
3 \sqrt{2}type fixedValue;
5 value uniform 300;
6 }
7
 8 // other types: fixedGradient, mixed
```
Properties for incompressible solvers:

```
1 // constant/transportProperties
2 rho rho [ 1 -3 0 0 0 0 0 ] 1;
3 Cp Cp [ 0 2 -2 -1 0 0 0 ] 5000;
  Properties for basic solvers:
```

```
1 // constant/transportProperties
2 k k [ 1 1 -3 -1 0 0 0 ] 100;
```
#### preCICE & adapter configuration

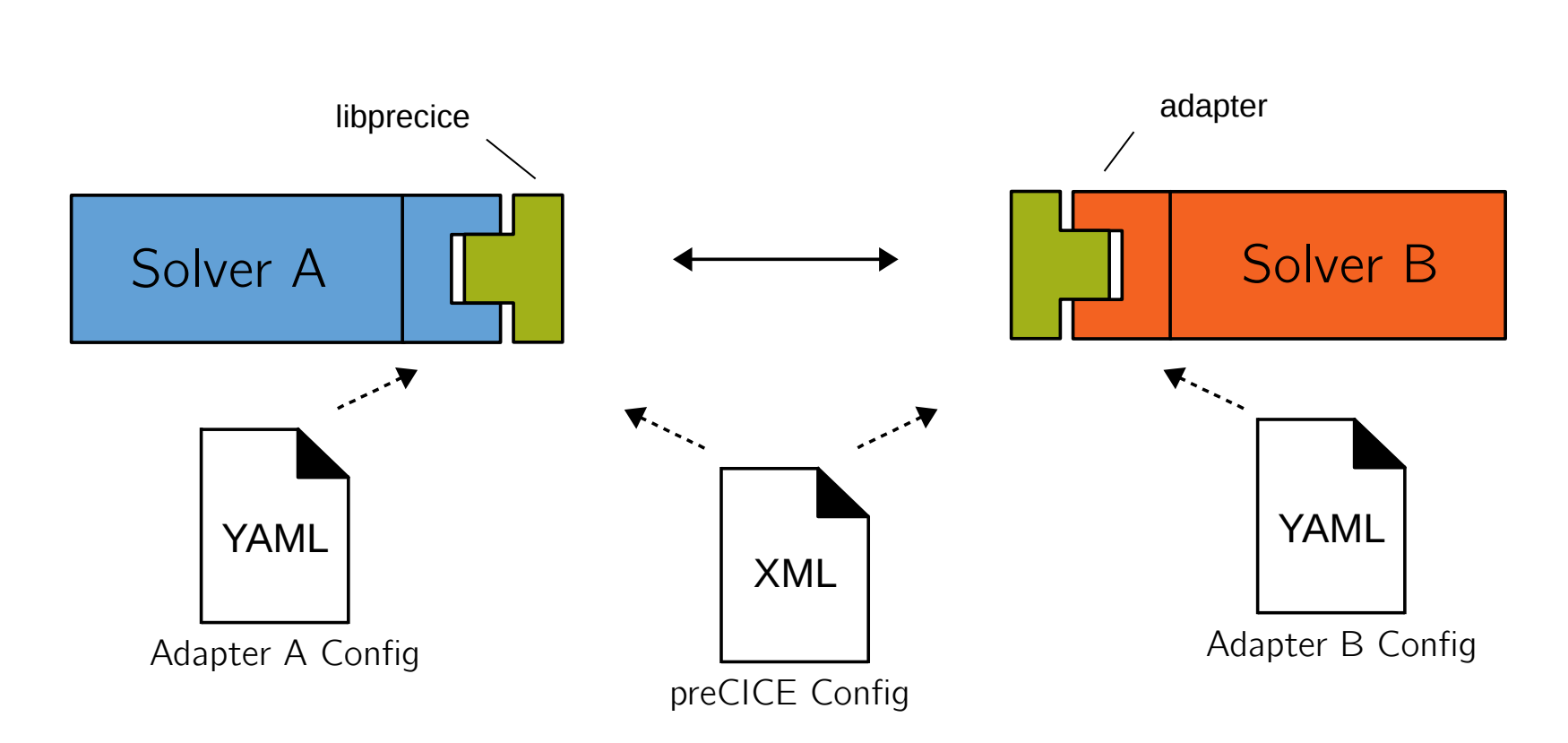

To run the simulation, just execute the solvers as usual.

#### **Tutorials**

#### TШ

#### **Fluid-Structure Interaction**

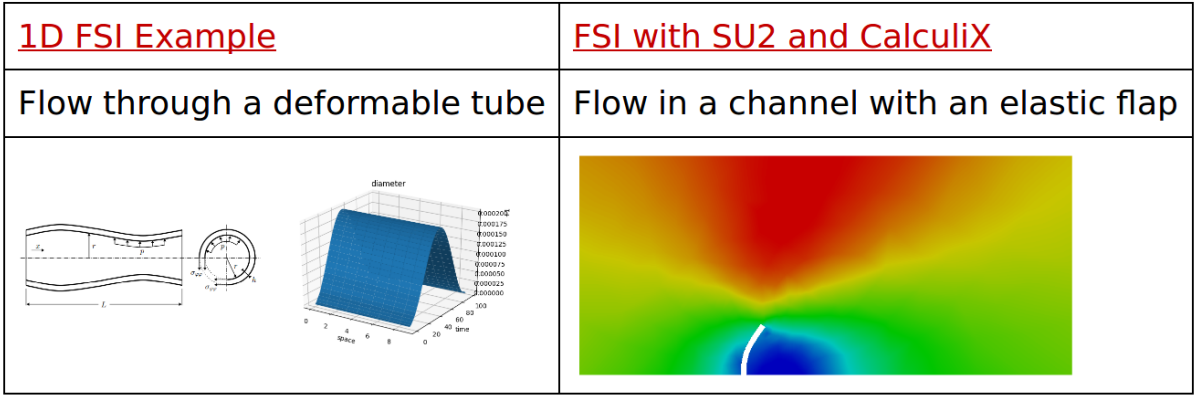

#### **Conjugate Heat Transfer**

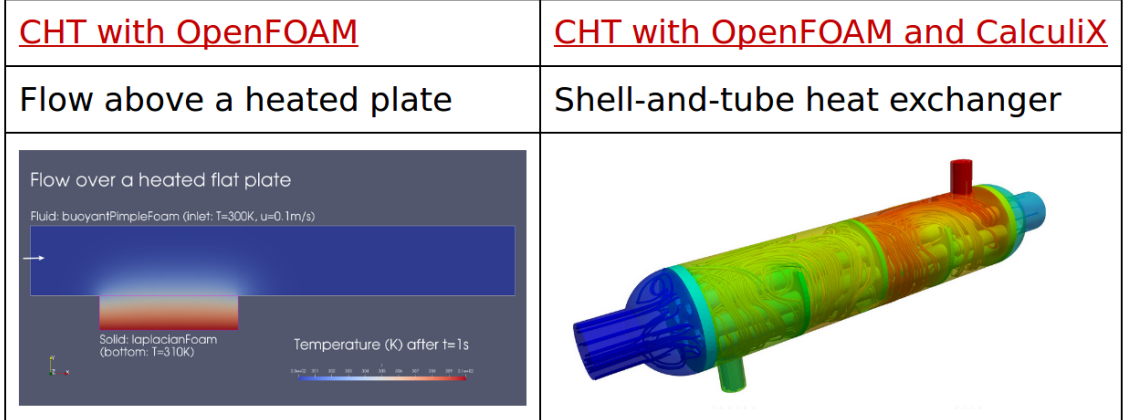

### Example: Biomedical applications

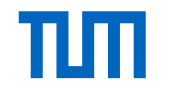

- FSI simulation of an aortic bloodflow
- Joint work with the Barcelona Supercomputing Center

### Example: Multi-fluid coupling

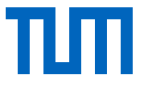

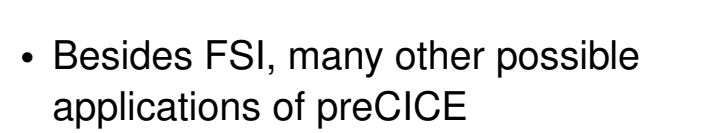

- Simulation of a subsonic jet
- Explicit, parallel coupling between three fluid solvers
- Joint work with the University of Siegen

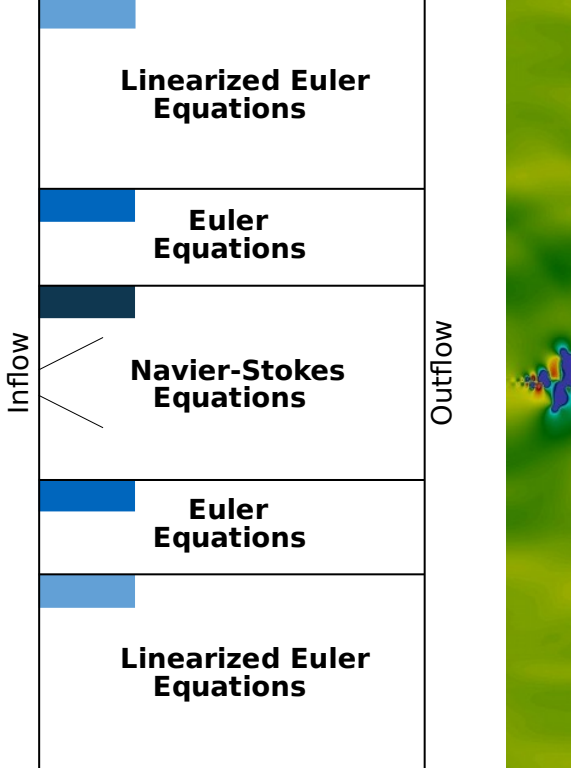

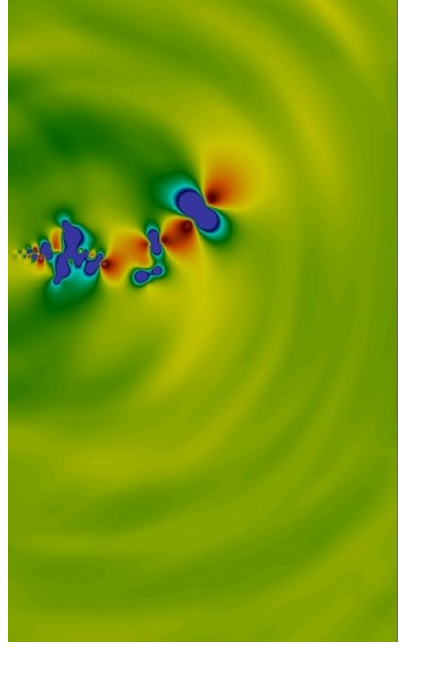

### Does it work with "chocolate" OpenFOAM?

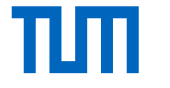

Known to work with: The OpenFOAM Foundation: 4.0 – dev ESI - OpenCFD: v1706

Currently does not work with: The OpenFOAM Foundation:  $\leq 3.0$ ESI - OpenCFD: ≤ v1606+ foam-extend: any version

#### Coming soon:

- Support for older versions
- Code improvements and tests
- Fluid-Structure Interaction Module

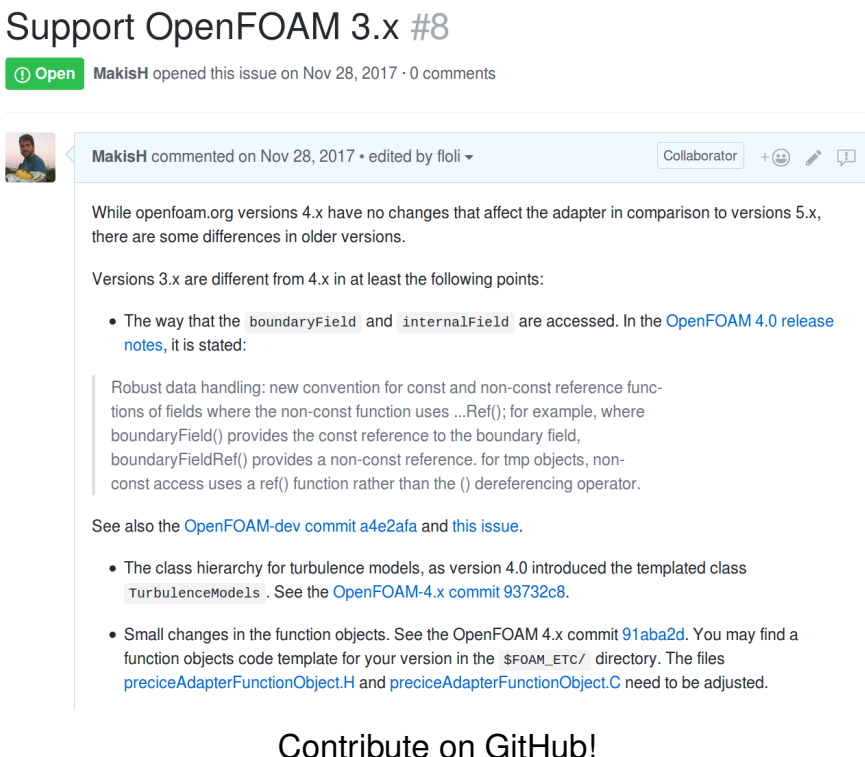

#### Questions?

Website: <precice.org>

Source/Wiki: <github.com/precice>  $\hat{X}$ 

Mailing list: <precice.org/resources> My e-mail: <gerasimos.chourdakis@tum.de>

Homework:

- Follow a tutorial
- Join our mailing list
- Star on GitHub
- Send us feedback
- Ask me for stickers

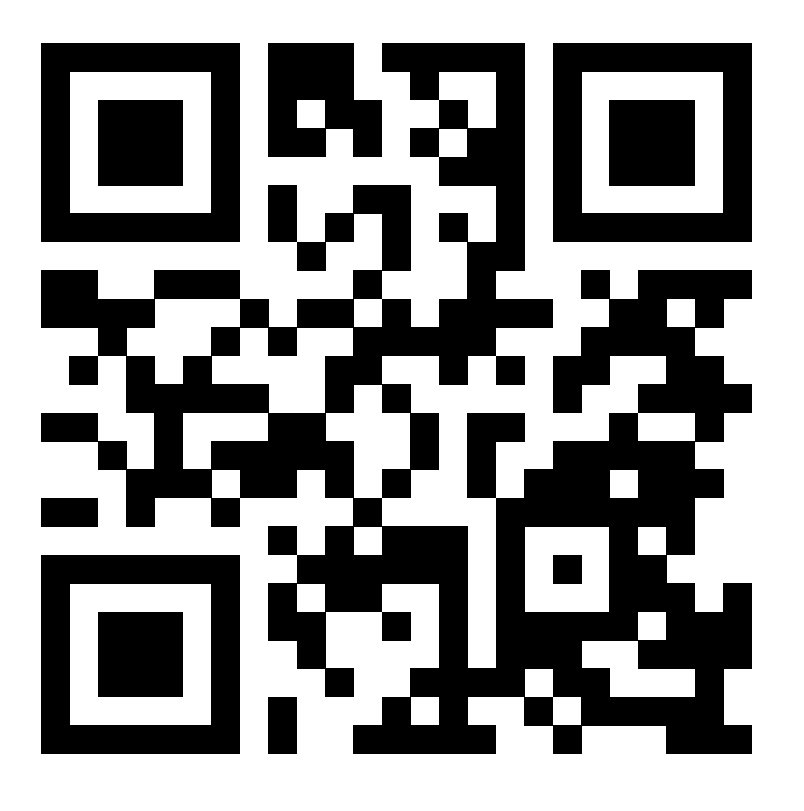

**O**preCICE

TIT

#### Questions?

Website: <precice.org> Source/Wiki: <github.com/precice>  $\hat{x}$ 

Homework:

- Follow a tutorial
- Join our mailing list
- Star on GitHub
- Send us feedback
- Ask me for stickers

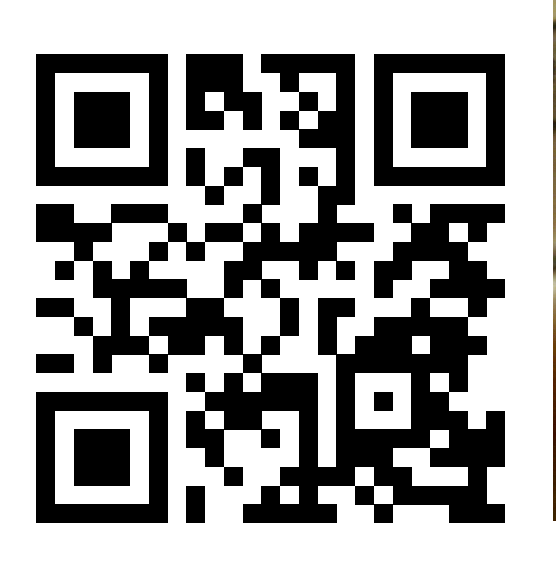

Mailing list: <precice.org/resources> My e-mail: <gerasimos.chourdakis@tum.de>

## **O**preCICE

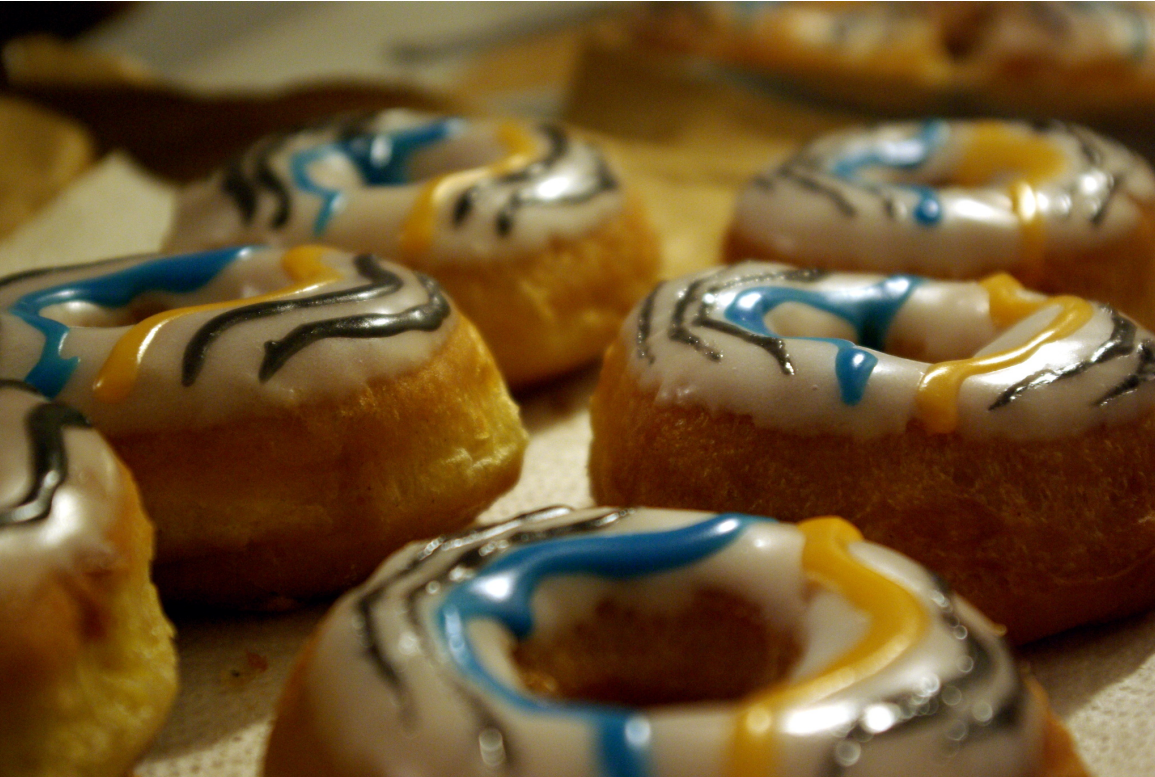

### Additional slide: Time step sizes

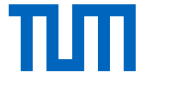

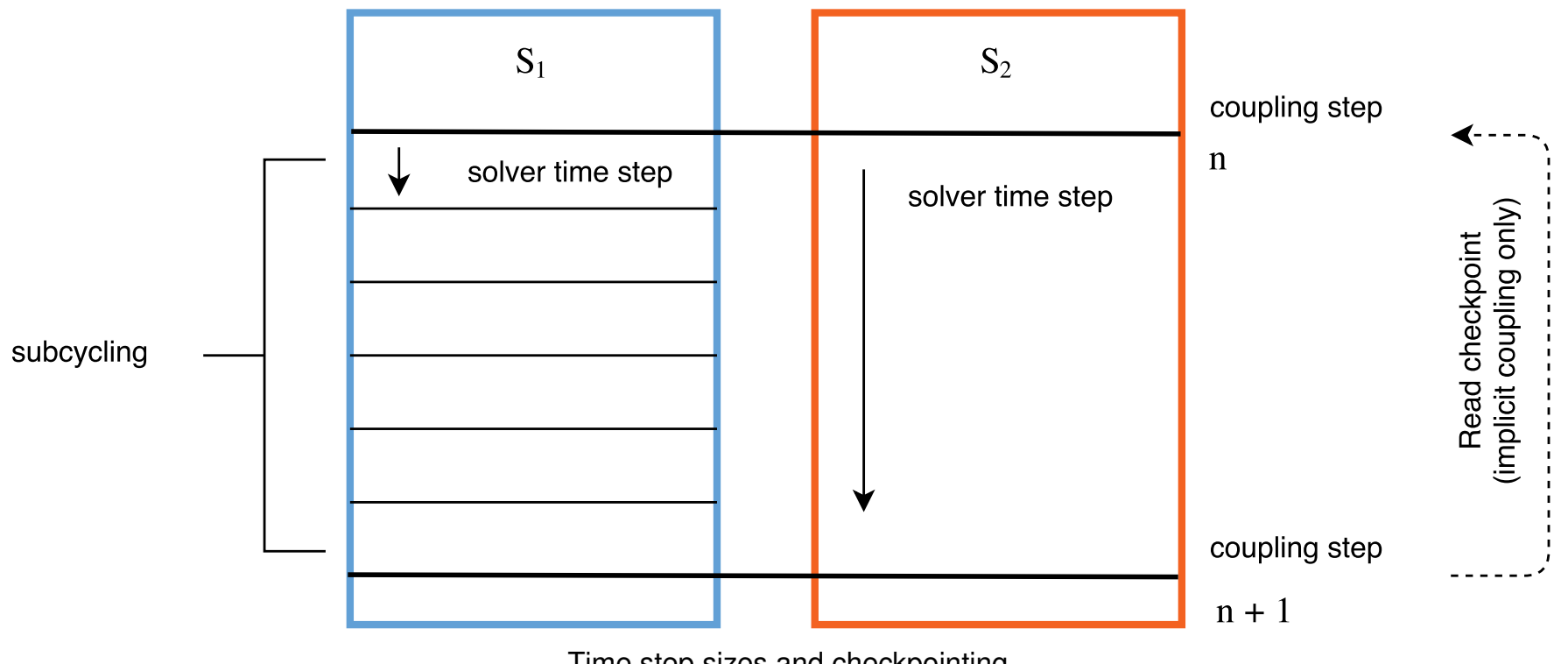

Time step sizes and checkpointing

### Additional slide: Function Objects

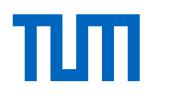

■トメミトメミ

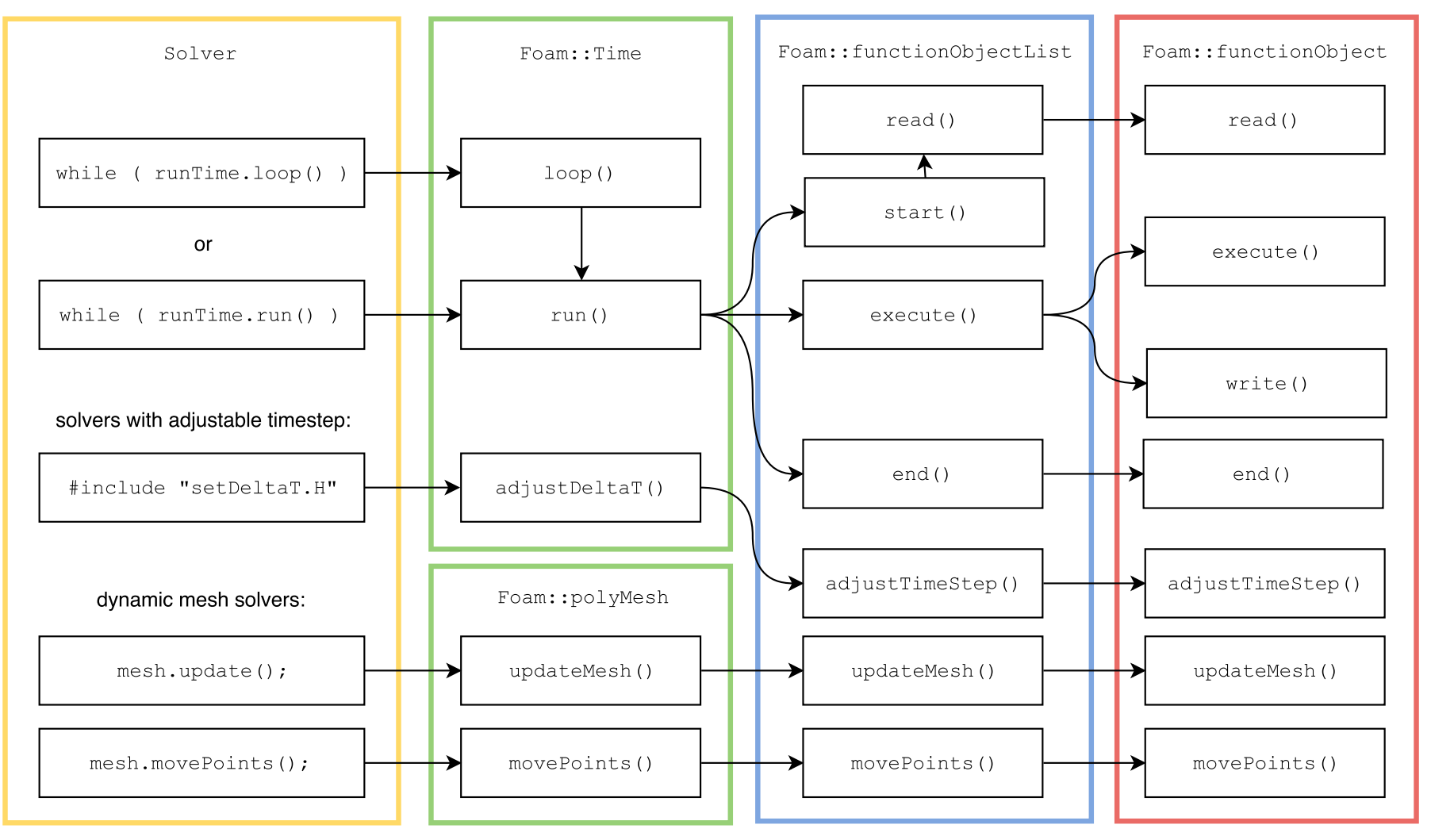

Callbacks in OpenFOAM function objects

#### Additional slide: The CHT Module

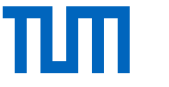

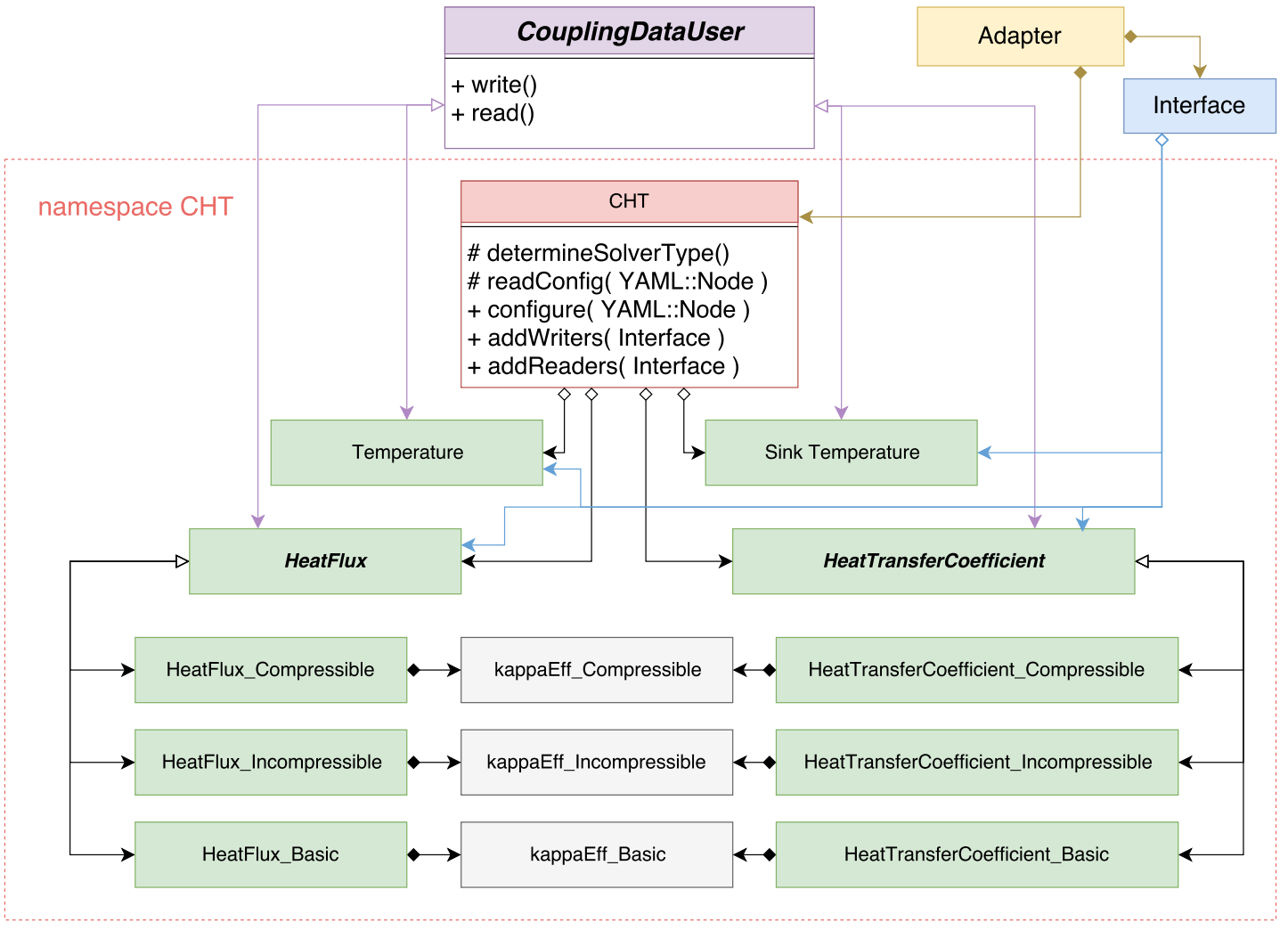

The Conjugate Heat Transfer module

### Additional slide: preCICE scaling

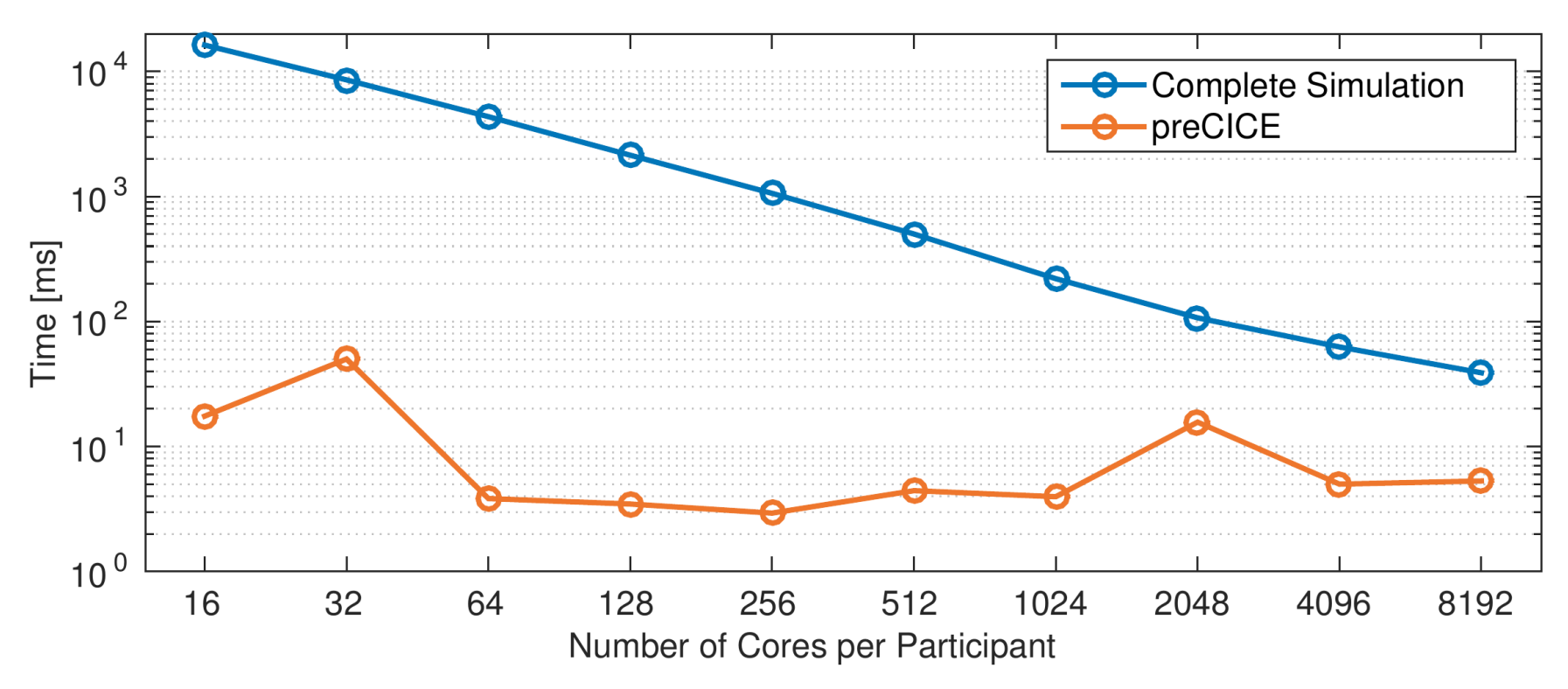

Strong scaling of a coupled simulation with two Ateles participants and 5.7 · 107*dofs*